# Tailieiyo Ferry Wi-Fi 用户指南

# 1. 使用注册 本服务可以让用户通过配备有无线 LAN 的智能手机、平板电脑、笔记本电脑等终端来使用互联网。

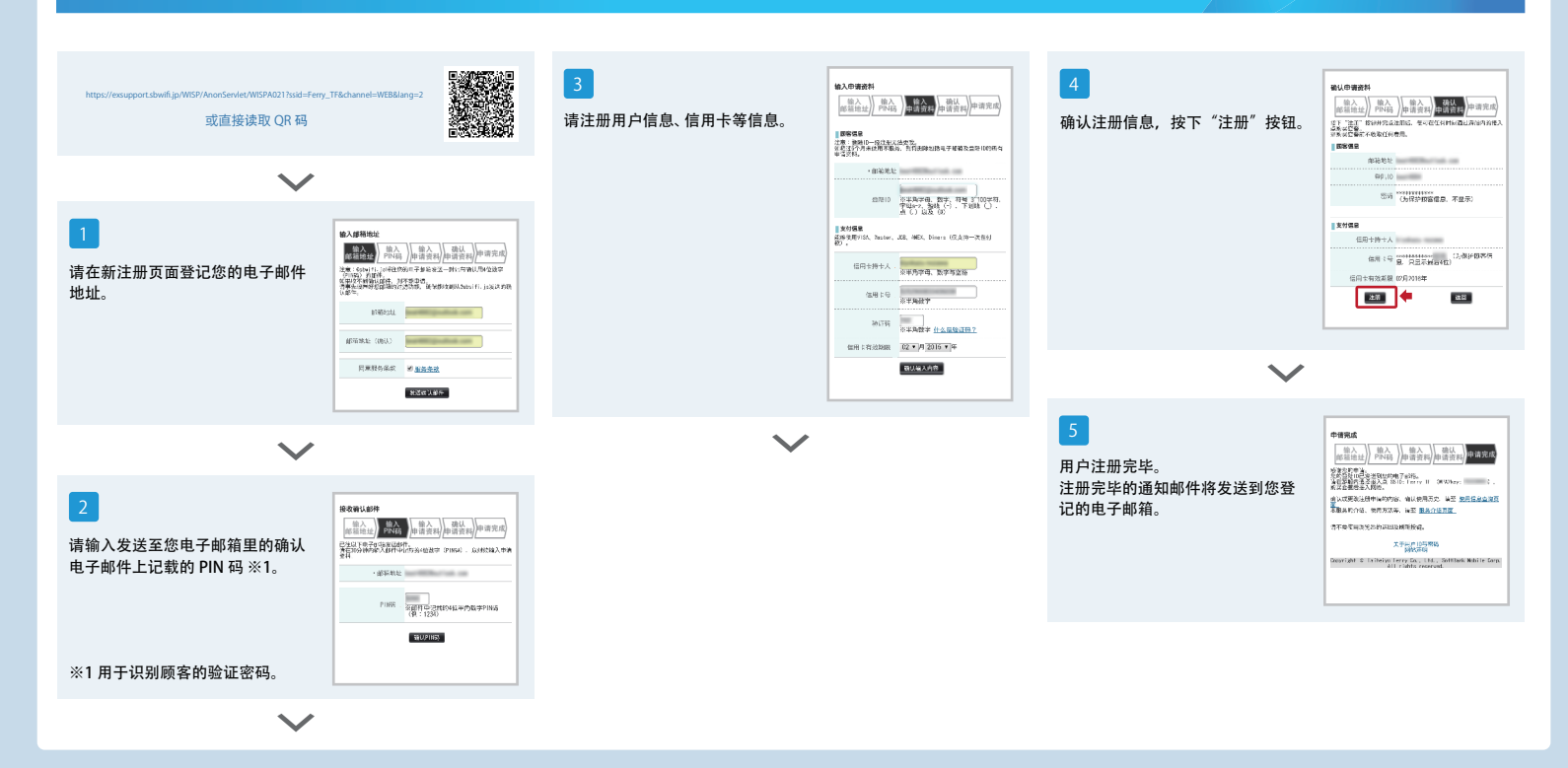

# **2. 使用步**骤

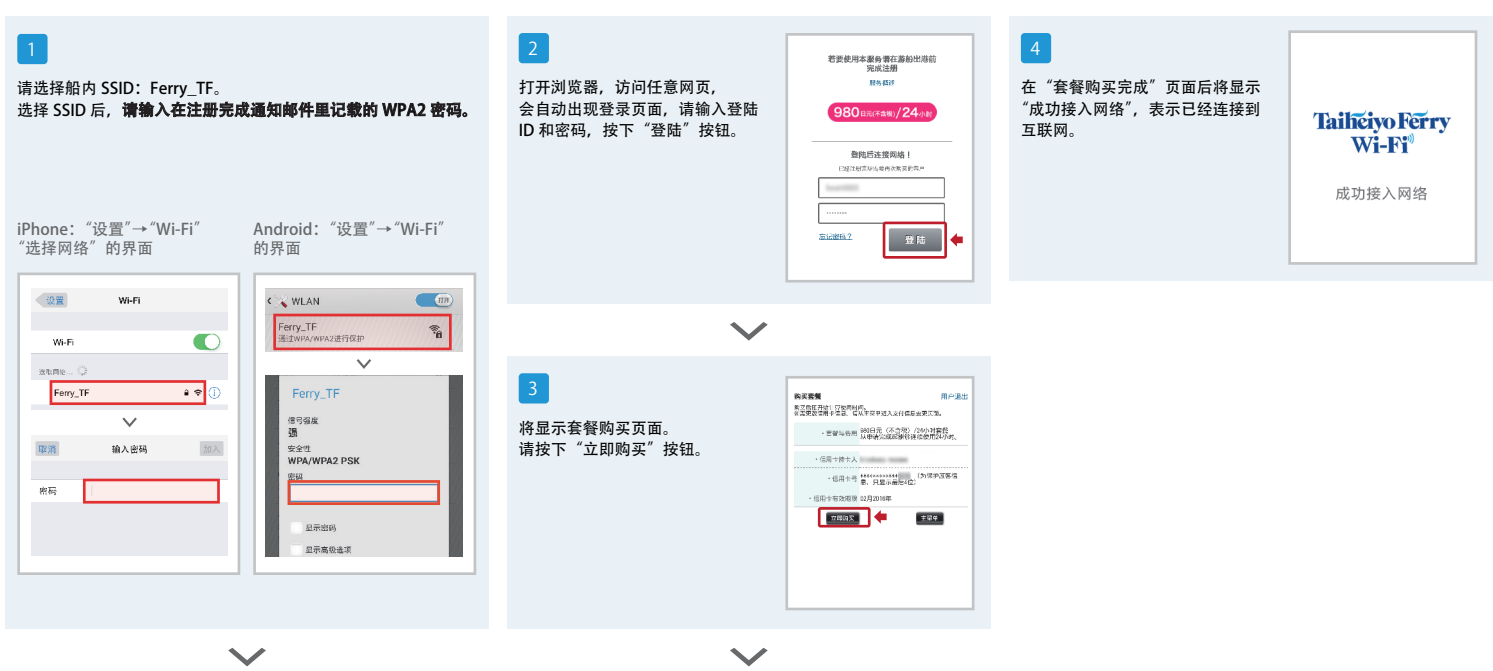

# **常见问题(FAQ)**

# 可使用場所

# 被用粉红色涂刷的场所。

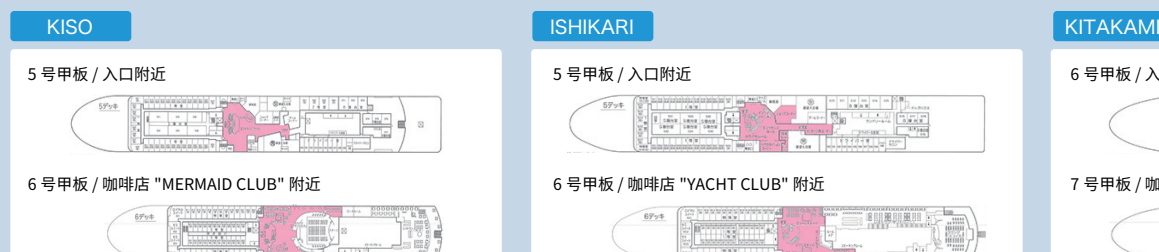

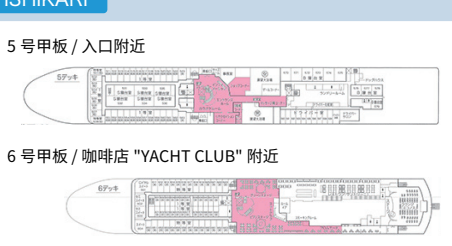

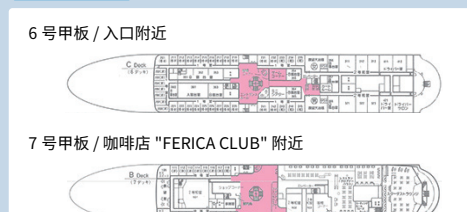

# 关于登录 ID· 密码 しょうしょう しょうしょう しゅうしょう しゅうしゅ しんしゅう 使用费用的结算

# 我忘记了密码

可以从登陆界面的"登陆"按钮旁边的"忘记密码?"链接重置您的密码。

## 我忘记了我的 ID

详情请咨询 SoftBank 客户支持中心。

# 每次使用都需要注册吗?

使用注册将从初次注册或最后一次使用开始保存 6 个月,在这 6 个月内无需重新注册便可 使用。

# 故障排除

# 连接到了 SSID,但浏览器不显示登录界面。

与通信卫星的连接可能已经受恶劣天气或海面状况影响而中断。

在可用位置找不到 SSID。

请在游轮船内咨询处进行查询。

## 无法连接到指定的 SSID。

可能有太多人正在使用。请稍等片刻后再次进行尝试。

# 如何使用

### 可用设备

具有支持 WPA2 之 Wi -Fi 功能的个人电脑、智能手机、平板电脑等都能使用。 请使用与 SHA-2 证明书的 SSL 通信对应的因特网浏览器。

# SSID 和密钥

SSID 为 Ferry\_TF,密钥请参照注册完成的邮件。

## 可用场所

请在船内咨询处进行查询。

# 可用时间

从乘船到下船之间的任何时候。(从游船出港前就可以使用)

# 使用费用

24 小时 980 日元(不含税)。 初次使用时,将在登录后进行信用卡结算,之后便可连续使用 24 小时。

任何游轮上都能使用 Ferry Wi-Fi 吗?

只能在 KISO、ISHIKARI、KITAKAMI 的船内使用。 ※截至 2015 年 4 月

# 可使用的信用卡

您可以使用 VISA,万事达,美国运通,JCB,大莱卡。 在使用信息查询页面可以更改付款信用卡。

# 有收据吗?

# 没有收据。

信用卡付款完毕的邮件将会发送到您的注册邮箱,请用此邮件代替收据。 另外,可以在 使用信息查询页面确认最近三个月的购买记录。

# 使用注意事项、限制等

### 通信机制

通过设置在游轮外部的天线,经由通信卫星连接到互联网。 恶劣天气或海面状况可能导致连接中断或不稳定。

# 连接速度大概能有多少?

通信卫星的链路最大为 4M bps(最佳状态)。

能浏览视频流媒体或视频网站吗?

没有通信限制,但不能保证可以正常使用。此外,未来也许会进行限制。

能使用 Skype、GoogleHangout 等视频会议或音频会议吗?

没有通信限制,但不能保证可以正常使用。此外,未来也许会进行限制。

# 能使用 VPN 吗?

没有通信限制,但不能保证可以正常使用。此外,未来也许会进行限制。

24 小时内我可以使用其他设备连接互联网吗? 能使用最多五种不同的设备。

服务内容,使用注册,费用结算的咨询,请至 SoftBank 客户支持中心

手机 / 座机请拨打 ( 免费电话、仅有日语服务 / 9:00 ~ 18:00 )